# Clustering using Topic Models

Compiled by Sujatha Das, Cornelia Caragea

Credits for slides: Blei, Allan, Arms, Manning, Rai, Lund, Noble, Page.

## **Clustering**

- Partition unlabeled examples into disjoint subsets of *clusters*, such that:
	- Examples within a cluster are very similar
	- Examples in different clusters are very different
- Discover new categories in an *unsupervised* manner
- We don't know the categories apriori, the goal is to identify if there are any underlying "similar" groups

### "Hard" Clustering Example

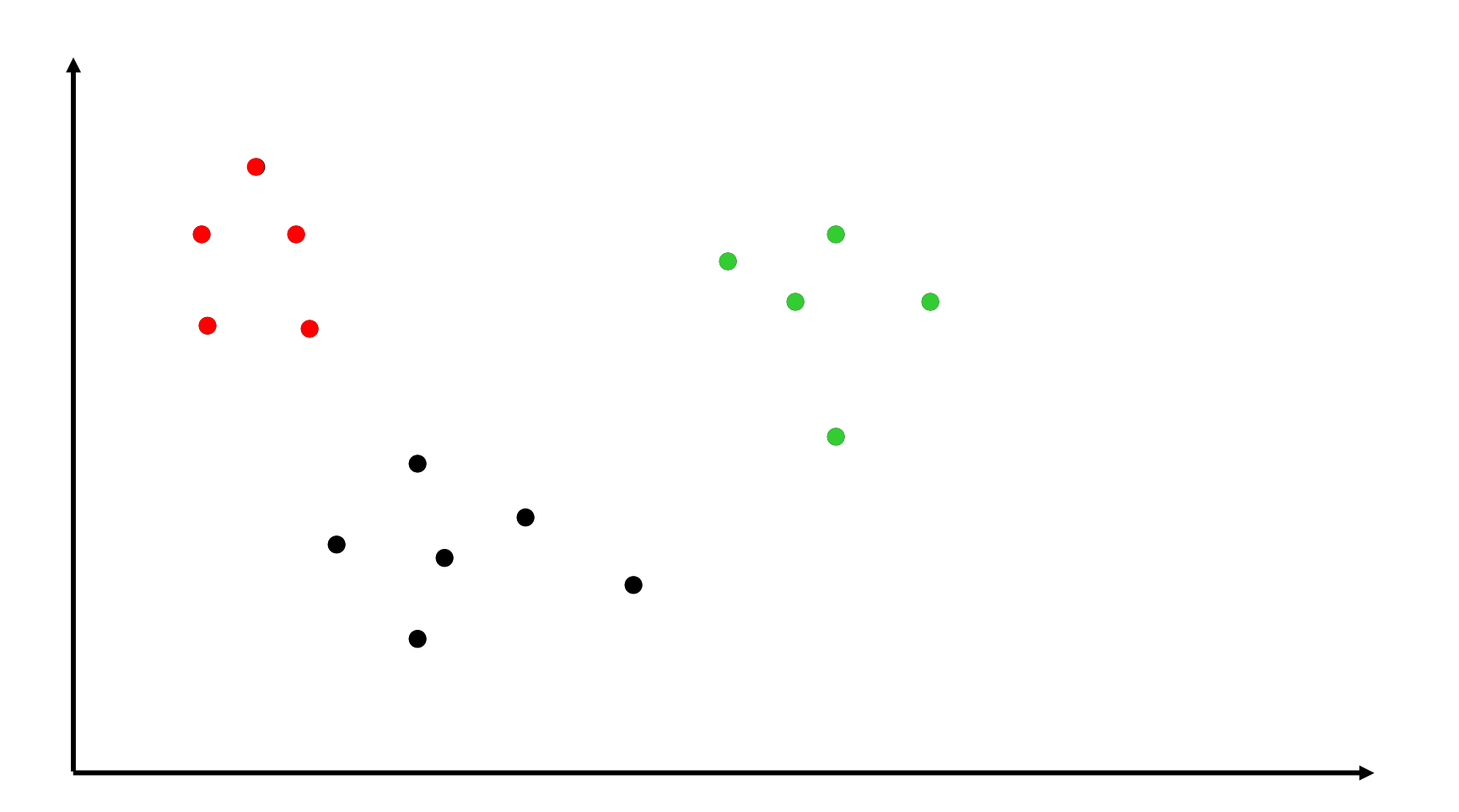

## Soft clustering for document collections

- **Suppose the clusters correspond to topics in a given** document collection
- *Soft clustering* gives probabilities that an instance belongs to each of a set of clusters rather than assign a specific cluster to it
- Each instance is assigned a probability distribution across a set of discovered categories
	- A document is 80% politics and 20% religion

### K-means vs. Topic Models

- K-means
	- Works on "points" in space
	- Performance depends on a similarity function between the points
	- Does not automatically give a generative view of documents. Probabilistically explain
		- What an "average" document on a "topic" look like?
		- What are the most likely words for a topic?
	- What if when multiple "modes" are available? For example, how to fold in citation links into clustering?

## Topic Modeling

- From David Blei' page (Latent Dirichlet Allocation, a popularly used topic modeling algorithm)
	- "Topic models are a suite of algorithms that **uncover the** hidden thematic structure in document collections. These algorithms help us develop new ways to search, browse and **summarize large archives of texts**"
		- http://www.cs.princeton/~blei/topicmodeling.html
		- http://www.cs.princeton.edu/~blei/kdd-tutorial.pdf

# Topic Modeling

- Over the last decade, topic models (pLSA, PCA, LDA) were extensively studied for various applications
	- Discovering topics from a corpus
	- Evolution of topics with time
	- Model connections between topics
	- Find hierarchies of topics
	- Model influential articles/authors
	- Predict links between articles
	- Organize and browse large corpora

### **Probabilistic Modeling**

- Data are assumed to be observed from a generative probabilistic process that includes hidden variables.
	- In text, the hidden variables are the thematic structure.
- **2** Infer the hidden structure using posterior inference
	- What are the topics that describe this collection?
- **8** Situate new data into the estimated model.
	- How does a new document fit into the topic structure?

#### **Latent Dirichlet allocation (LDA)**

#### Seeking Life's Bare (Genetic) Necessities

Haemophilus

genome

COLD SPRING HARBOR. NEW YORK-How many genes does an organism need to survive! Last week at the genome meeting here.<sup>9</sup> two genome researchers with radically different approaches presented complementary views of the basic genes needed for life. One research team, using computer analyses to compare known genomes, concluded that today's organisms can be sustained with just 250 genes, and that the earliest life forms

required a mere 128 genes. The other researcher mapped genes in a simple parasite and estimated that for this organism. 800 genes are plenty to do the job—but that anything short of 100 wouldn't be enough.

Although the numbers don't match precisely, those predictions

\* Genome Mapping and Sequencing, Cold Spring Harbor, New York, May 8 to 12.

SCIENCE • VOL. 272 • 24 MAY 1996

"are not all that far apart," especially in comparison to the 75,000 genes in the human genome, notes Siv Andersson of Uppsala University in Sweden, who arrived at the 800 number. But coming up with a consensus answer may be more than just a genetic numbers game, particularly as more and more genomes are completely mapped and sequenced. "It may be a way of organizing any newly sequenced genome." explains

Arcady Mushegian, a computational molecular biologist at the National Center for Biotechnology Information (NCBI) in Bethesda, Maryland. Comparing an

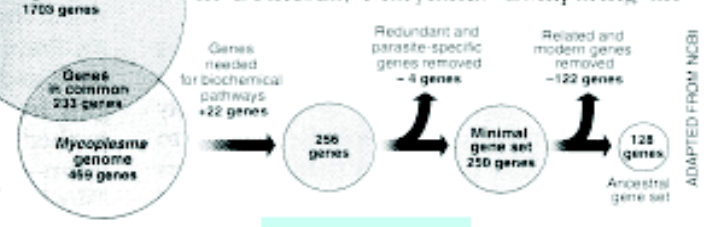

Stripping down. Computer analysis yields an estimate of the minimum modern and ancient genomes.

#### **Simple intuition:** Documents exhibit multiple topics.

#### **Generative model for LDA**

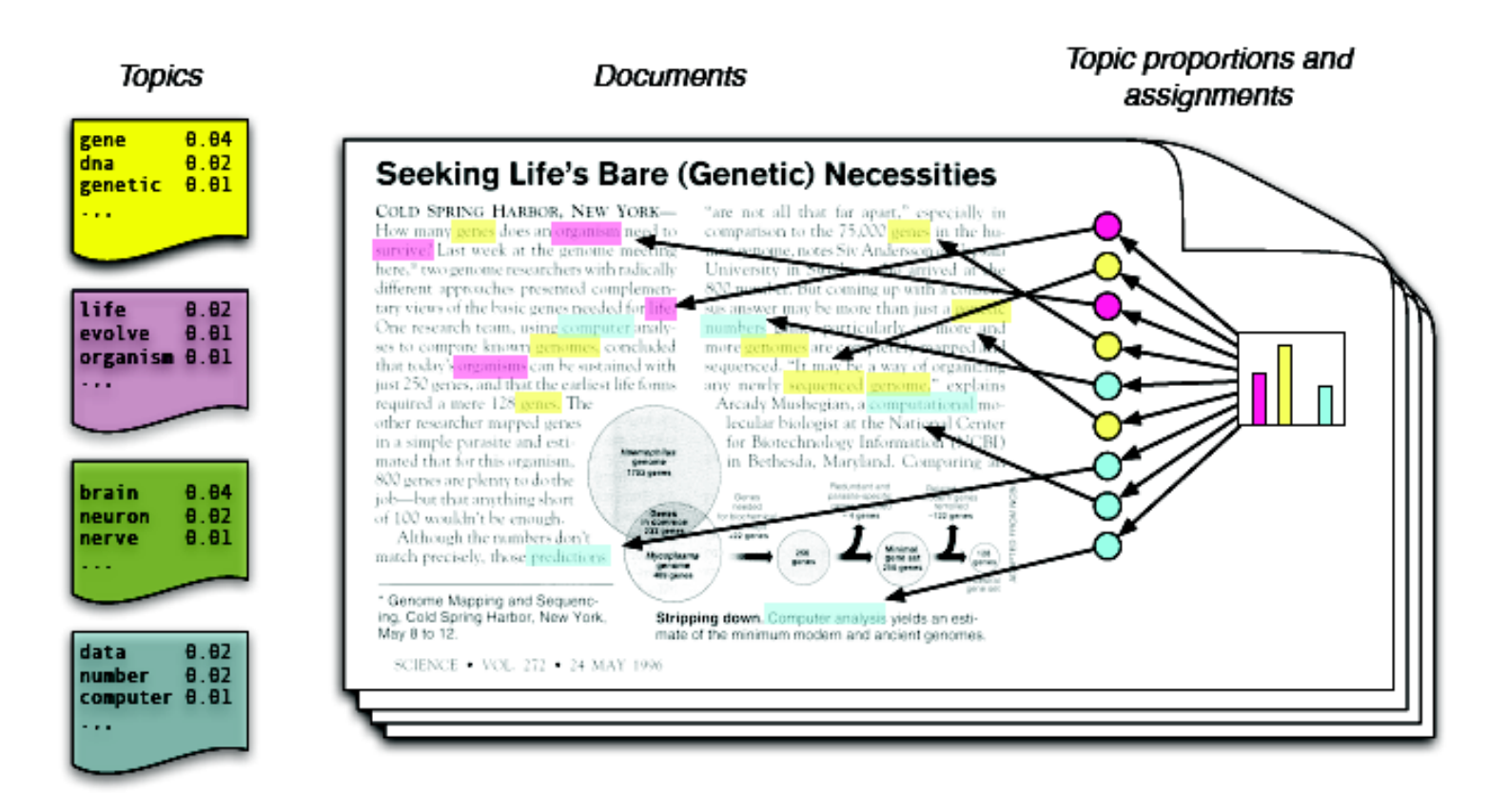

- Each topic is a distribution over words
- Each **document** is a mixture of corpus-wide topics
- Each word is drawn from one of those topics

#### The posterior distribution

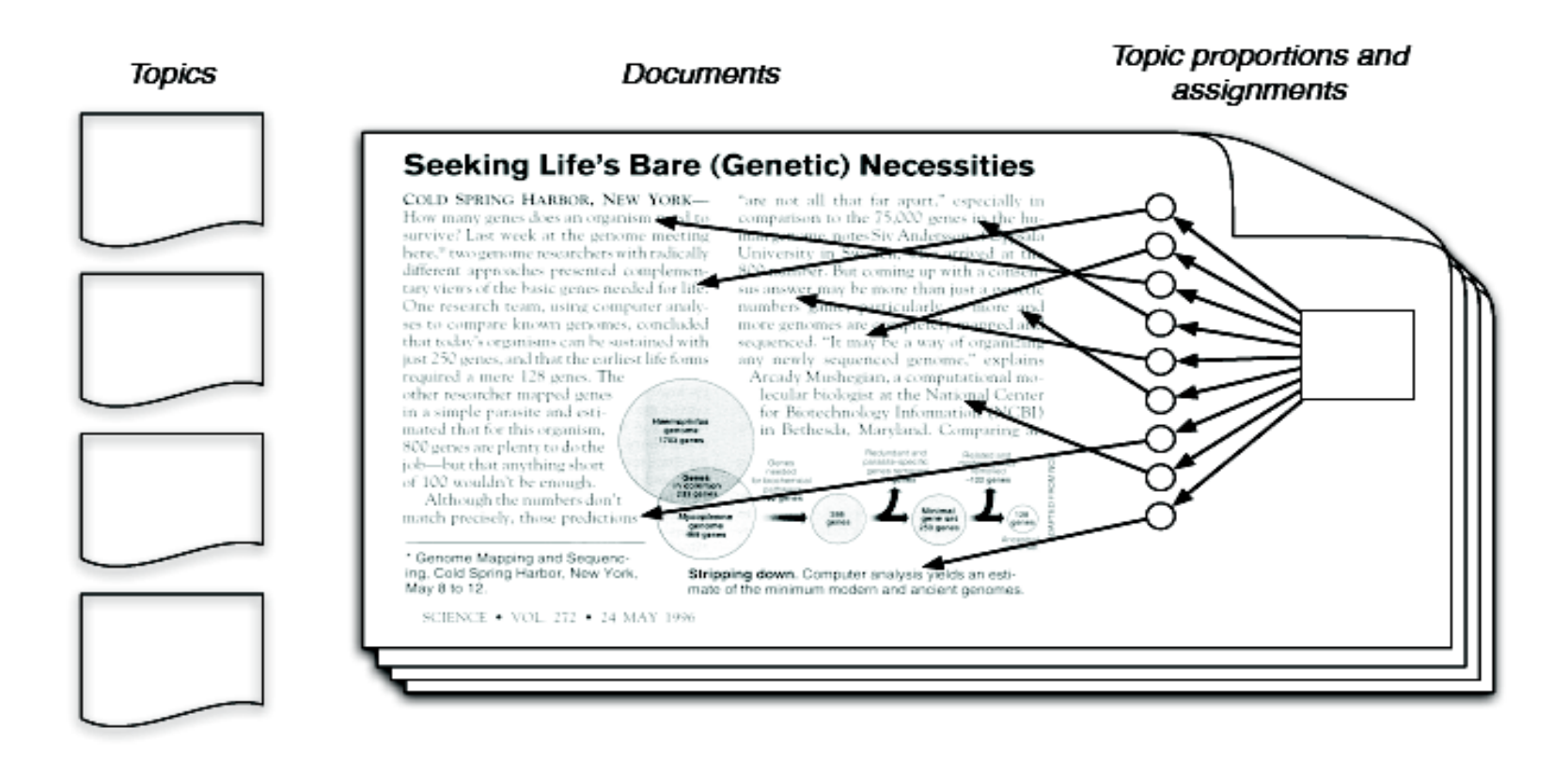

- In reality, we only observe the documents
- The other structure are **hidden variables** 
	- Our goal is to **infer** the hidden variables
	- I.e., compute their distribution conditioned on the documents

 $p$ (topics, proportions, assignments  $\vert$  documents)

There are many available implementations of topic modeling—

 $LDA-C^*$ A C implementation of LDA A C implementation of the HDP ("infinite LDA")  $HDP^*$ A python package for LDA on massive data Online LDA\* Package in R for many topic models  $LDA$  in  $R^*$ **LingPipe** Java toolkit for NLP and computational linguistics Mallet Java toolkit for statistical NLP TMVE\* A python package to build browsers from topic models

 $^*$  available at www.cs.princeton.edu/ $\sim$ blei/

### LDA is extendible

- LDA can be embedded in more complicated models, embodying further intuitions about the structure of the texts.
- LDA models can include syntax, authorship, word sense, dynamics, correlation, hierarchies, ...
- The data generating distribution can be changed.
- LDA models can be built for images, social networks, music, purchase histories, computer code, genetic data, click-through-data, neural spike trains, ...
- The LDA posterior can be used in creative ways
- It can be used for information retrieval, collaborative filtering, document similarity, visualization, ...

### Understanding the output from basic LDA

- Given a collection of documents, the basic LDA model uses the latent topic and term co-occurrences to estimate two quantities
- Topic-term matrix capturing term distributions for a topic w1 w2 w3 ….
	- T1: 0.001 0.02 0.4....
- Top words for a topic "reveal" the theme captured by that topic for human consumption
- Topic proportions for each document in the corpus

t1 t2 t3 t4

D1:  $<$ 0.8, 0.2, 0, 0 >

### Understanding the output from basic LDA

- Given a collection of documents, the basic LDA model uses the latent topic and term co-occurrences to estimate two quantities
- Topic-term matrix capturing term distributions for a topic w1 w2 w3 ….
	- T1: 0.001 0.02 0.4....
- Top words for a topic "reveal" the theme captured by that topic for human consumption (low-dimensional projection)
- Topic proportions for each document in the corpus

t1 t2 t3 t4

D1:  $<$ 0.8, 0.2, 0, 0 >

### Unsupervised learning in CiteSeer

- 1. Clustering authors for disambiguation
- 2. Clustering document collections into subject areas
- 3. Citation recommendation
- 4. Predicting Influential Authors
- 5. Analyzing topic trends over time
- 6. Improving ranking tasks (Homepage retrieval, Expertise search)

What does a researcher homepage look like?

A CS researcher homepage is a mixture of types of information (topics)

Output from LDA on homepages from DBLP

Table 4. Top words of topics related to homepages

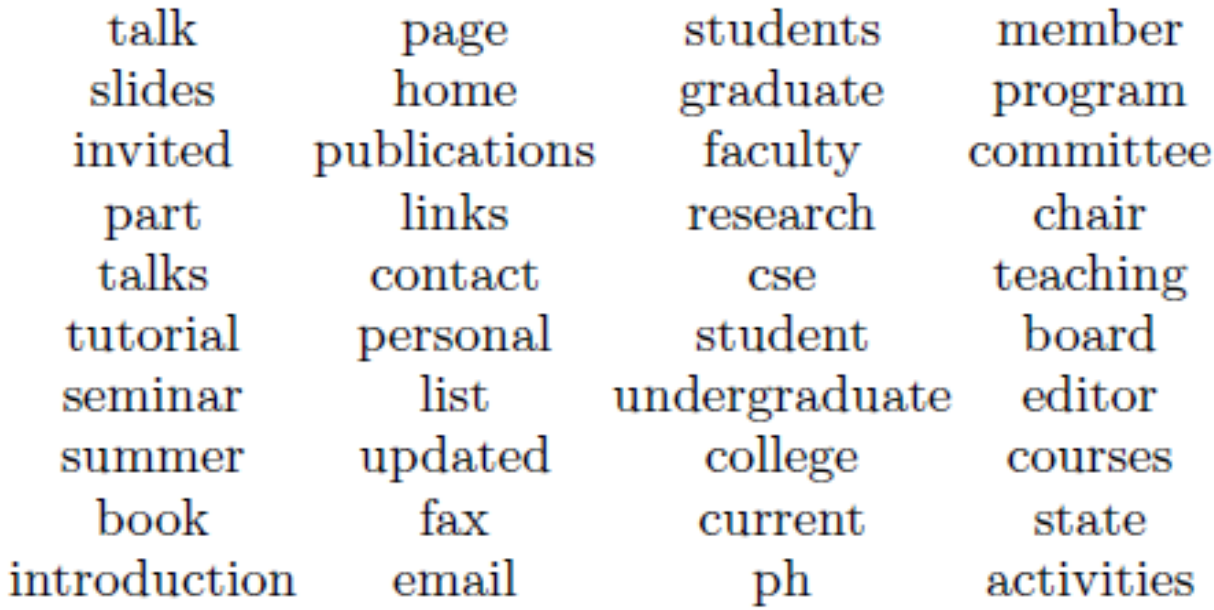

### Researcher homepages often contain their research information

Table 5. Top words from topics related to subject areas

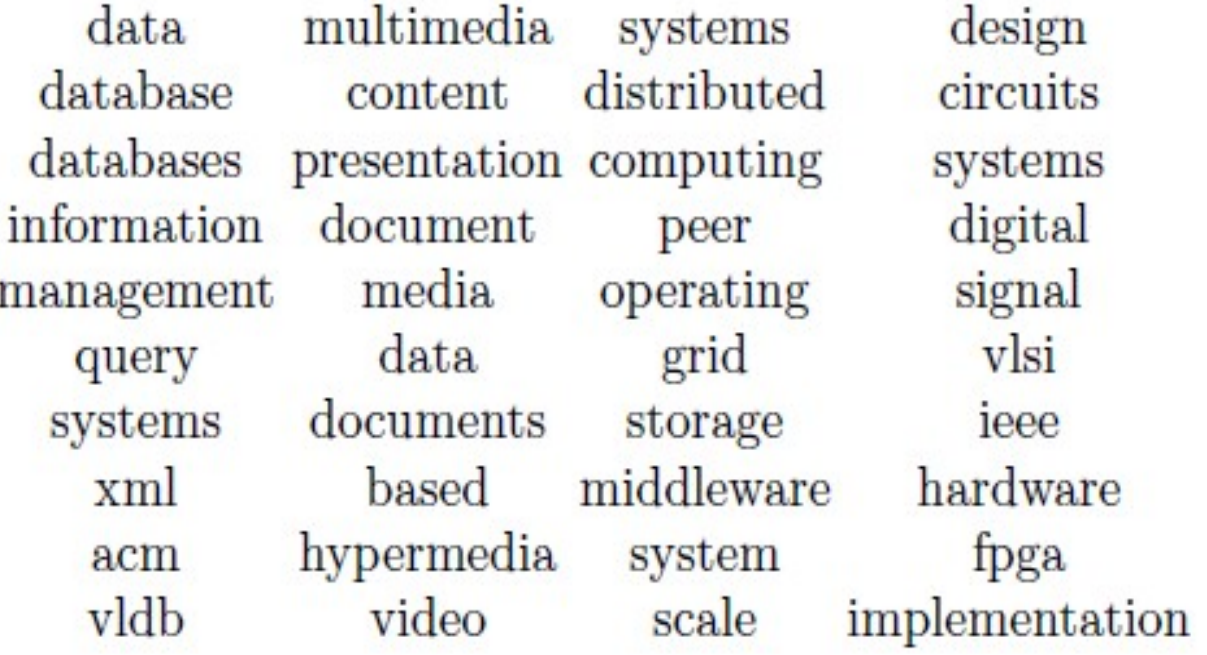

### How can we use the output from LDA?

$$
\texttt{score}(s,t) = \sum_{w \in s} \phi_{w,t}
$$

The research description segment is extracted using

 $p = \underset{t \in ST, s \in S}{argmax}$ score $(s, t)$ 

#### Fig. 3. Sample research description segments extracted from homepages

http://yann.lecun.com/

Note: the best way to reach me is by email or through Hong (I don't check my voicemail very often).

My main research interests are Machine Learning, Computer Vision, Mobile Robotics, and Computational Neuroscience. I am also interested in Data Compression, Digital Libraries, the Physics of Computation, and all the applications of machine learning (Vision, Speech, Language, Document understanding, Data Mining, Bioinformatics).

http://domino.research.ibm.com/comm/research\_people.nsf/pages/rshankar.index.html

PhD in Computer Science from the University of São Paulo (USP). Disciplinas 2010-1 Compiladores Programação Research interests Machine learning (especially unsupervised learning, online leaming), one-class classification, novelty detection, concept drift, natural computing and bio-inspired computing (especially evolutionary computation, genetic programming, genetic algorithms and artificial neural networks),

How can we use the output from LDA? Improving homepage retrieval – Train a re-ranking function on top of results from a search engine

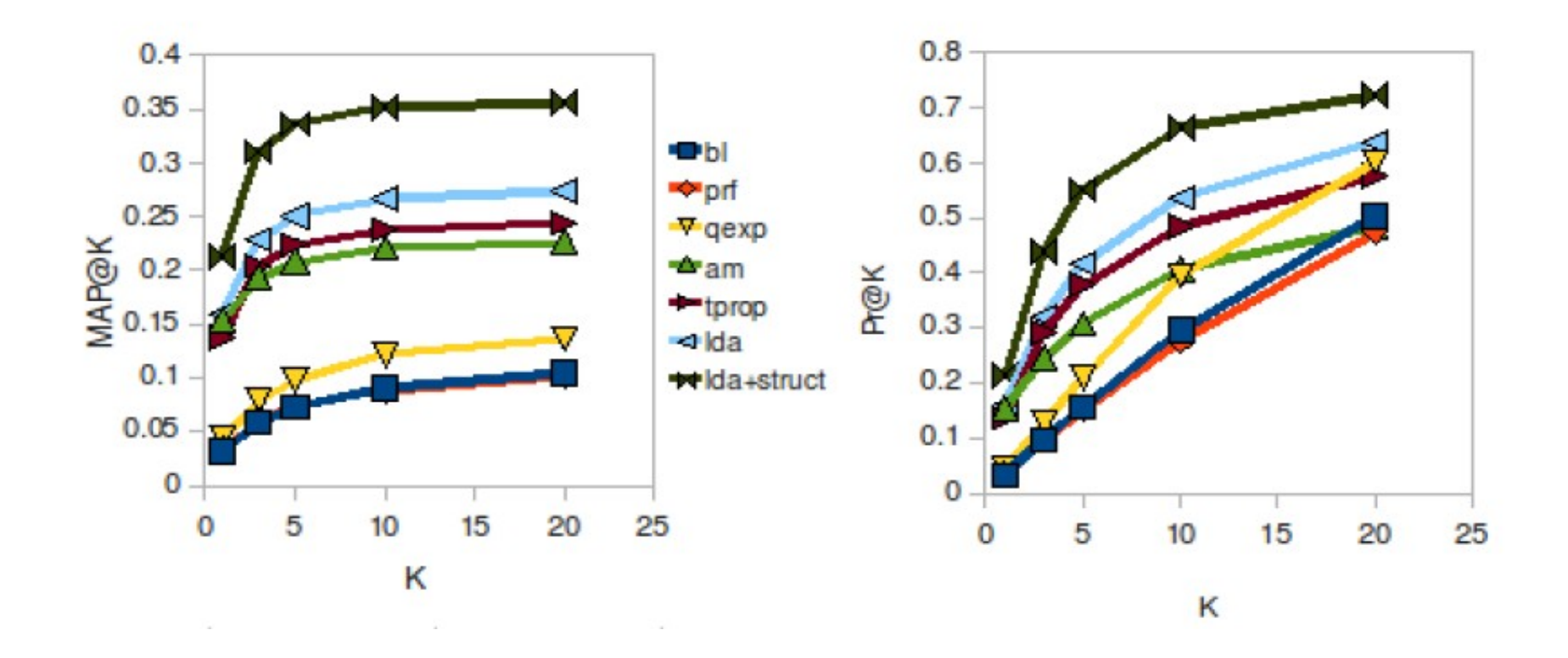

### References

1. Sujatha Das Gollapalli, C. Lee Giles, Prasenjit Mitra, Cornelia Caragea: On identifying academic homepages for digital libraries. JCDL 2011

2. Sujatha Das Gollapalli, Prasenjit Mitra, C. Lee Giles: Ranking experts using author-document-topic graphs. JCDL 2013

3. Saurabh Kataria, Prasenjit Mitra, Cornelia Caragea, C. Lee Giles: Context Sensitive Topic Models for Author Influence in Document Networks. IJCAI 2011

4. Qi He, Bi Chen, Jian Pei, Baojun Qiu, Prasenjit Mitra, C. Lee Giles: Detecting topic evolution in scientific literature: how can citations help? CIKM 2009

Thank you!

#### Download Mallet from http://mallet.cs.umass.edu/download.php

```
sdas@ubuntu: ~/setups/mallet-2.0.7
                                                       % sdas@cxsbrick2:/tmp
sdas@ubuntu:~/setups/mallet-2.0.7$ ls
                           Makefile sample-data stoplists test.seq
bin
          class lib
                                                                          train.seg
build.xml dist LICENSE pom.xml src
                                                  test
                                                             train.model
sdas@ubuntu:~/setups/mallet-2.0.7$ echo $PATH
home/sdas/setups/jdk1.7.0_51/bin:/home/sdas/setups/eclipse:/home/sdas/setups/mallet-2.0.7/bin:/usr/lib/lightdm/
ightdm:/usr/local/sbin:/usr/local/bin:/usr/sbin:/usr/bin:/sbin:/bin:/usr/games
sdas@ubuntu:~/setups/mallet-2.0.7$ echo $JAVA_HOME
/home/sdas/setups/jdk1.7.0 51
sdas@ubuntu:~/setups/mallet-2.0.7$
```
After downloading and building MALLET, change to the MALLET directory and run the following command:

bin/mallet import-file --input /data/web/data.txt --output web.mallet

In this case, the first token of each line (whitespace delimited, with optional comma) becomes the instance name, the second token becomes the label, and all additional text on the line is interpreted as a sequence of word tokens. Note that the data in this case will be a vector of feature/value pairs, such that a feature consists of a distinct word type and the value is the number of times that word occurs in the text.

There are many additional options to the import-dir and import-file commands. Add the --help option to either of these commands to get a full list. Some commonly used options to either command are:

--keep-sequence. This option preserves the document as a sequence of word features, rather than a vector of word feature counts. Use this option for sequence labeling tasks. The MALLET topic modeling toolkit also requires feature sequences rather than feature vectors.

--preserve-case. MALLET by default converts all word features to lowercase.

-- remove-stopwords. This option tells MALLET to ignore a standard list of very common English adverbs, conjunctions, pronouns and prepositions. There are several other options related to stopword specification.

#### mallet import-file --input sample.txt --output sample.mallet --keep-sequence

sdas@ubuntu:~/Dropbox/slides\_russir14/Day4\$ mallet train-topics --input sample.mallet --num-topics 10 --output-do c-topics sample.doc.topics --output-topic-keys sample.topic.keys Data loaded. Coded LDA: 10 topics, 4 topic bits, 1111 topic mask max tokens: 10010 total tokens: 288502 <10> LL/token: -8.00569 <20> LL/token: -7.75185 <30> LL/token: -7.68306 <40> LL/token: -7.65099 H  $\mathbb{Z}$ 

**& @ Sdas@ubuntu:** ~/Dropbox/slides\_russir14/Day4 ile Edit View Search Terminal Tabs Help sdas@ubuntu: ~/Dropbox/slides\_russir14/Day4 % sdas@ubuntu: ~/setups/mallet-2.0.7  $\boldsymbol{\varkappa}$ sdas@ubuntu:~/Dropbox/slides russir14/Day4\$ ls doc.topics lda.ppt csx.mallet sample.mallet sample.txt csx\_text.mallet.in kmeans.pdf sample.doc.topics sample.topic.keys topic.keys sdas@ubuntu:~/Dropbox/slides russir14/Day4\$ | sdas@ubuntu:~/Dropbox/slides\_russir14/Day4\$ head -n2 doc.topics #doc name topic proportion ... 0 Agents/1 16 0.5931558935361216 43 0.11026615969581749  $12<sup>2</sup>$ 0.090711569799022 27 0.028245518739815317 25 0.034220532319391636 19 0.028788701792504073 13 38 0 0.008147745790331342 .024986420423682782 29 24 0.008147745790331342 2 0.006518196632265 073 0.005975013579576317 0.004888647474198805 49 0.0038022813688212928 39 6 8  $\Theta$ .0038022813688212928 0.0038022813688212928 0.0032590983161325366 0.003259098316132 7 48 26

5366 37 0.0027159152634437804 23 0.0027159152634437804 0.0027159152634437804 33 9 .0021727322107550242 0.0021727322107550242 0.0021727322107550242 0.001629549158066 14 35 4 2683 22 0.0016295491580662683 0.0016295491580662683 0.0016295491580662683 45 21 Θ Θ .0010863661053775121 0.0010863661053775121 0.0010863661053775121 40 34 0.001086366105377 44 5121 32 0.0010863661053775121 0.0010863661053775121 0.0010863661053775121 20 11 5  $\Theta$ .0010863661053775121 5.431830526887561 5.431830526887561E-4 5.431830526887561E-4 47 46 42  $E - 4$ 5.431830526887561E-4 36 5.431830526887561E-4 31 5.431830526887561E-4 30 41 5 .431830526887561E-4 28 5.431830526887561E-4 5.431830526887561E-4 18 5.431830526887561 27 5.431830526887561E-4  $E - 4$ 5.431830526887561E-4 5.431830526887561E-4 17 15  $10$ 3 5 .431830526887561E-4 5.431830526887561E-4  $\mathbf{1}$ sdas@ubuntu:~/Dropbox/slides\_russir14/Dav4\$ |

sdas@ubuntu:~/Dropbox/slides\_russir14/Day4\$ tail -n2 sample.doc.topics 98  $IR/125$  8 0.7513187641296156  $6<sup>1</sup>$ 0.06669178598342125  $3<sup>2</sup>$ 0.048605877920120576  $2^{\circ}$ 0.0399397136397 88994 0.02110022607385079 5 0.01808590806330068 0.01544837980406933 7 4  $9^{\circ}$ 0.018839487565938208  $\Theta$ 0.013187641296156745  $\mathbf{1}$ 0.006782215523737754 0.7329059829059829 99 HCI/683 2  $\bullet$ 0.08058608058608059  $9^{\circ}$ 0.0757020757020757 8 0.0314407814407 0.015567765567765568 0.014346764346764346 0.014041514041514042 6 8144 5 0.01984126984126984  $3^{\circ}$ 4  $\mathbf{7}$ 0.008547008547008548  $\blacksquare$  1 0.007020757020757021 sdas@ubuntu:~/Dropbox/slides russir14/Day4\$ head -n2 sample.doc.topics #doc name topic proportion  $\ldots$ ML/1950 5  $3^{\circ}$ 0 0.6603702304495656  $1$ 0.09406875708349074 0.06422364941443143  $6\degree$ 0.0472232716282 0.02455610124669437 0.02871174914998111 0.024933887419720437 8  $\Theta$ 0.02455610124669437 9 5841  $7^{\circ}$  $\overline{4}$ 0.015489233094068758 0.015867019267094825  $\sim$  2 sdas@ubuntu:~/Dropbox/slides\_russir14/Day4\$

sdas@ubuntu:~/Dropbox/slides russir14/Day4\$ cat sample.topic.keys

 $\Theta$ 5. agent state action call behavior set process system code execut plan task constraint architectur interact integr specif case problem

logic rule program set model comput languag ff formula oe definit gener atom defin framework theo 5.  $1$ ri induct minim view

 $\overline{2}$ user system comput design interact environ gestur interfac applic model research requir virtual i 5. nform human commun support visual displai

learn model featur text algorithm train select test imag result case extract weight perform appro  $\overline{3}$ 5. ach set data bia number

robot algorithm problem individu popul control system schedul genet simul oper perform pp optim t 5 ime result evolutionari gener run

5 set relat de measur spatial base reason similar space model page approxim fuzzi theori di approac 5. h proc qualit region

point data function algorithm bound time cluster comput set distribut queri graph size problem va 6 5. lu probabl select answer partit

 $7^{\circ}$ queri tree data type inform languag entri system express semant directori xml attribut rule relat 5. tag structur answer set

document inform web page search retriev engin user term queri index link relev question text syst 8 5. em word collect languag

9 5 object data network cach server node system version sensor request client consist time copi oper access applic protocol number

sdas@ubuntu:~/Dropbox/slides russir14/Day4\$